eZ Systems - The Content Management Ecosystem 01/02/2010 Configuration / eZ Style Editor / Exten…

## **Configuration**

By default eZ Publish Style Editor is configured for the Website Interface and eZ Flow extensions. However you can provide your own configuration for DOM structure. In order to change configuration edit following file:

extension/ezstyleeditor/design/standard/templates/styleeditor/visual.tpl

Configuration is provided in the JSON format and stored in the eZ Publish Style Editor variable YAHOO.ez.StyleEditor.elements. It is an array of objects which format is as follows:

```
{
     selector: "",
     group: "",
     groupname: "",
     alias: "",
     element: {
         name: "body",
         id: "",
          classname: ""
     },
     overlay: true
}
```
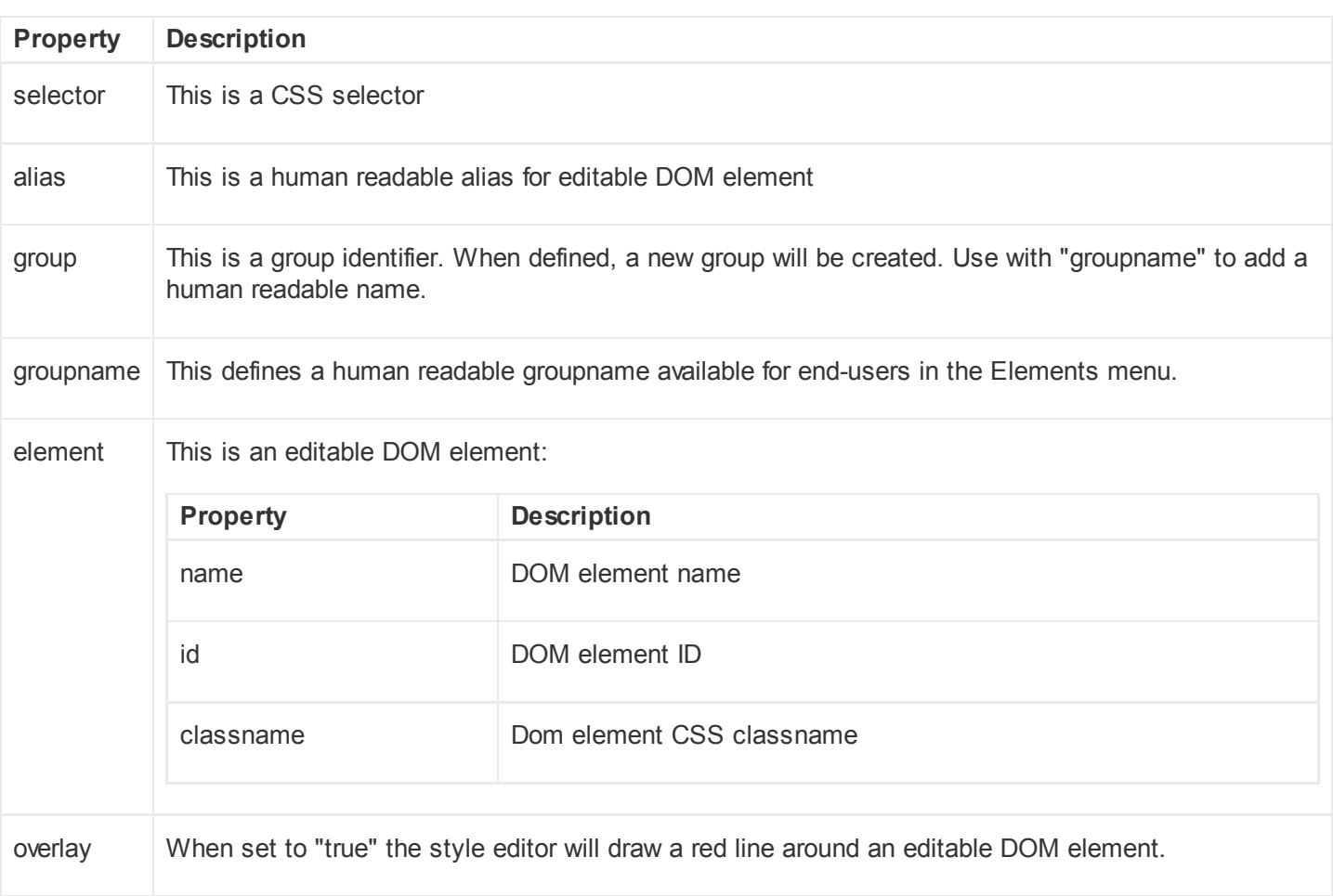

Following example defines a group configuration for a custom tag called "Quote":

group: "customtags",

{

```
 groupname: "Custom tags",
    alias: "Quote",
    elements: [
 {
                   selector: "div.quote",
                   alias: "open-quote",
                   element: {
                              name: "",
                              id: "",
                              classname: ""
 },
                   overlay: false
                },
 {
                  selector: "div.quote-design",
                   alias: "close-quote",
                   element: {
                              name: "",
                              id: "",
                              classname: ""
 },
                   overlay: false
 }
            ],
    overlay: false
01/02/2010 Configuration / eZ Style Editor / Exten…
```